# **BAUDELAIRE ET L'INFORMATIQUE**

# **Claudine DUBOIS**

Utiliser l'informatique dans une classe de Première L pour enseigner la littérature, voilà qui peut sembler paradoxal. Provocateur même si l'on choisit la poésie, domaine de l'intuition dit-on, dont l'approche, toute de sensibilité, ne saurait s'accommoder de la rigueur mécanique d'un ordinateur. Et, dans le vaste domaine poétique français, n'est-ce pas une attitude iconoclaste que de soumettre BAUDELAIRE, le poète par excellence, à ce type d'étude ?

Dans le cadre des nouvelles instructions officielles (B.O. n° 10 du 28 juillet 1994) en vue de l'épreuve anticipée de français de Première, la tentative semblait digne d'intérêt. En effet, l'accent est mis désormais sur la connaissance de l'œuvre dans son ensemble, sur une attitude active des élèves qui, aidés par leur professeur, doivent découvrir des approches variées d'une même œuvre, des perspectives différentes de lecture et de relecture.

# *Extraits des I.O.*

**\* Écrit : Troisième sujet : dissertation sur un sujet littéraire.** L'épreuve consiste en une dissertation littéraire prenant appui sur une ou plusieurs des œuvres étudiées dans le cadre du programme. Le sujet porte sur une question que le candidat doit traiter grâce à une connaissance précise qu'il a des œuvres et, plus généralement, en faisant appel à bon escient à l'ensemble des connaissance qu'il a acquises.

**\* Épreuve orale obligatoire et épreuve orale de contrôle.** L'épreuve comporte deux parties :

1. La lecture d'un court passage (une quinzaine de vers ou une quinzaine de lignes de prose) tiré de la liste d'oeuvres et de textes présentés par le candidat. [...] Le candidat lit le texte à haute voix. Il l'examine méthodiquement. Il propose, en se fondant sur des remarques précises, un jugement motivé sur ce qui en constitue à ses yeux l'intérêt.

2. Un entretien, qui permet à l'examinateur d'élargir l'interrogation dans la perspective [...] de l'œuvre intégrale dont le texte étudié est extrait.

Les élèves doivent donc connaître parfaitement l'œuvre dans son ensemble pour traiter honorablement un sujet de dissertation à l'écrit et répondre aux questions de l'examinateur lors de l'entretien qui constituera désormais la deuxième partie de l'épreuve orale obligatoire, mais aussi être capables d'expliquer avec précision et dans le détail un poème (lecture méthodique), ce qui leur sera demandé lors de la première partie de cette même épreuve orale.

L'existence de produits informatiques divers concernant plus ou moins directement BAUDELAIRE offre à la classe la variété souhaitée dans l'appréhension de l'ensemble du recueil des *Fleurs du Mal*. Ce travail qui a duré environ six semaines n'exclut pas des études plus classiques de l'œuvre mais les enrichit de démarches nouvelles et multiples. Il s'inscrit dans un emploi du temps strict où alternent des heures de cours en classe entière (5 heures hebdomadaires) et une heure hebdomadaire d'enseignement modulaire par groupes plus restreints choisis par le professeur (le plus souvent sur la base du volontariat et il y a eu fréquemment plus de volontaires que de machines disponibles...). Ont donc alterné travaux collectifs à l'aide d'une tablette de rétroprojection et travaux individuels ou par petits groupes.(voir annexe 1)

# **UTILISATION DU CD ROM "LITTÉRATURE" (éditions Nathan)**

C'est à partir du CD ROM "Littérature", équivalent informatisé d'une série de manuels scolaires comportant chapitres d'histoire littéraire, éléments biographiques, textes, extraits critiques que s'est faite la première approche de l'oeuvre. D'un maniement plus rapide que le livre lui-même, le CD ROM permet des parcours variés dans l'oeuvre et dans son contexte.

### **1. En classe entière**

### *1.1 Établissement d'une fiche biographique de l'auteur*

Grâce à la tablette de rétro-projection, la biographie de Baudelaire est projetée devant la classe entière.

Claudine DUBOIS LA REVUE DE L'EPI Collectivement, les élèves établissent une fiche biographique en ne retenant que les aspects essentiels ; cette sélection donne lieu à quelques discussions qui permettent de mettre au clair les critères de choix et de réfléchir sur le rôle de la biographie dans l'analyse d'une oeuvre littéraire. Le CD ROM permet quelques incursions éclairantes du côté de Sainte-Beuve et de Proust.

La participation active des élèves et les éléments méthodologiques explicités au cours du travail ainsi que la possibilité constante de mettre, grâce au logiciel, l'auteur étudié en relation avec les événements historiques contemporains (tableaux), les autres productions artistiques et les autres écrivains, en fonction des remarques ou questions des élèves justifient la durée de la séance (2 heures) un peu plus longue que celle d'un cours magistral sur le même sujet.

# *1.2 Recherche de thèmes d'études.*

Cette séance a lieu lors du cours suivant : à l'aide de certains thèmes abordés dans la biographie, de la présentation des différents textes et de l'index thématique, les élèves déterminent collectivement des directions de recherche qui constitueront autant d'"entrées" possibles dans l'œuvre : "la femme", "Baudelaire et la religion", "l'exotisme", "ailleurs"...

L'index thématique permet également de consulter des textes d'autres auteurs traitant de l'un ou l'autre de ces thèmes, la comparaison ne pouvant qu'être enrichissante pour l'élève. Trop long pour prendre place de manière poussée lors de la même séance, ce travail est poursuivi par quelques élèves volontaires lors de la séance de module suivante et donne lieu à de brefs exposés.

### **2. Par petits groupes en enseignement modulaire**

### *2.1 Recherche de textes*

2.1.1 **A partir de la fiche biographique**, les élèves sont invités à chercher des poèmes illustrant plus particulièrement tel ou tel moment de la vie de Baudelaire : le voyage aux îles, les différentes femmes rencontrées, sa situation de poète "maudit", son ambivalence par rapport à la religion.

La sortie sur imprimante est autorisée une fois le choix définitivement effectué par le groupe (chacun des élèves du groupe doit être capable de justifier le choix à la demande du professeur).

2.1.2 **Recherche de textes illustrant les thèmes** : en fonction des thèmes préalablement envisagés en classe entière, les élèves recherchent, dans l'ensemble des textes figurant sur le CD ROM, ceux qui leur semblent les plus intéressants, sélectionnent les passages qui peuvent être utilisés pour traiter la question choisie et les sortent sur imprimante.

Dans une classe ou un groupe suffisamment motivé, on peut demander aux élèves d'examiner, voire de critiquer le choix opéré par les auteurs du logiciel dans l'œuvre : ce choix est-il représentatif ? ne pourrait-on en proposer un autre ? dans quelles perspectives ? etc.

Une autre sélection de poèmes et de textes critiques, enrichie de paragraphes de présentation réalisés par les élèves peut ainsi être réalisée, saisie et mise en forme à l'aide d'un traitement de textes puis projetée - avec le commentaire des auteurs - ou distribuée sous forme de photocopies.

2.1.3 **Recherche d'histoire littéraire ou de genre littéraire** : la documentation facilement accessible par le CD ROM permet à des élèves de se charger d'un travail souvent fait par le professeur en cours magistral :

- \* replacer l'auteur dans le contexte historique et artistique qui fut le sien (lorsque l'établissement dispose de l'équipement nécessaire, l'utilisation du vidéodisque - Le musée d'Orsay par exemple constitue un enrichissement supplémentaire),
- \* réaliser une mise au point sur un genre poétique comme le sonnet.

Mais l'utilisation du CD ROM risque de donner un peu trop d'importance à l'approche biographique de l'oeuvre que les élèves ont déjà trop tendance à privilégier. L'utilisation de la lexicométrie offre alors une démarche tout à fait différente, uniquement centrée sur l'oeuvre ellemême.

### **UTILISATION DU LOGICIEL DE LEXICOMETRIE "PISTES" (CNDP)**

Un dossier proposant des travaux a été publié par le CNDP mais la démarche y est relativement directive. Il peut paraître plus important de rendre les élèves autonomes dans leurs recherches.

### **1. En classe entière**

Il s'agit à la fois de présenter à tous les élèves les possibilités du logiciel et de préparer les travaux en modules qui vont suivre.

Grâce à la rétro-projection, on fait apparaître sur l'écran l'index hiérarchique des *Fleurs du mal* (voir annexe 2*)*, ce qui permet aux élèves de prendre conscience de l'importance de certains mots et de proposer des directions de recherche précises, fondées sur des fréquences relativement élevées.

Ce premier travail est complété par l'établissement de champs lexicaux grâce à l'étude plus poussée des index .

L'index alphabétique permet d'ajouter au mot retenu les autres formes qu'il peut avoir dans le recueil (pluriel, féminin, forme conjuguées des verbes...) et les mots de même radical (le verbe aimer vient évidemment compléter le champ lexical de l'amour).

Les index hiérarchiques permettent d'ajouter les mots des sens voisin ou évoquant la même notion :

par exemple, si l'on envisage d'étudier l'"amour"(40 occurrences), on ajoutera à ces occurrences celles de "femme", "volupté", "baiser" etc. ou bien on recherchera tous les termes qui se rapportent aux phénomènes naturels après avoir constaté la relative fréquence du mot "soleil" (42 occurrences).

Cette recherche est entièrement menée à l'initiative des élèves dont l'esprit d'observation, stimulé par cette nouvelle approche, se révèle bien supérieur à ce que l'on constate généralement lorsqu'on les laisse seuls devant un ou plusieurs textes littéraires.

A ce stade, les élèves s'organisent en plusieurs groupes chacun choisissant de travailler, lors de la séance d'enseignement modulaire suivante, sur une des directions de recherche retenues en fonction de leur sensibilité ou de leur exploration des index ; quatre groupes se sont constitués autour des thèmes suivants : "éléments naturels"," gouffre", "ciel", "fleurs", "amour". On peut bien entendu opérer d'autres choix.

### **2. En modules**

LA REVUE DE L'EPI BAUDELAIRE ET L'INFORMATIQUE Entre les deux séances, le professeur sort sur imprimante la liste des mots choisis replacés dans leur contexte (voir annexe 3) et la distribue aux élèves. Les élèves disposant du livre, il est inutile d'imprimer tout le poème, un vers suffit puisque les références exactes du texte sont précisées à chaque fois. En outre, les modules ayant lieu dans la salle où se trouve l'ordinateur, les élèves peuvent ; s'ils le souhaitent, faire apparaître l'ensemble du texte sur l'écran mais cette démarche leur est vivement déconseillée : il est en effet indispensable qu'il ne perdent pas contact avec le livre et apprennent à bien l'utiliser ; de plus, l'ordinateur doit être disponible pour d'autres tâches.

En effet, le logiciel permet de prendre connaissance du contexte immédiat du mot choisi ; chaque groupe est donc invité à sélectionner d'autres termes qui lui semblent proches, complémentaires ou antithétiques de manière à étoffer sa recherche. Ces mots sont alors traités par le logiciel (manipulé soit par l'enseignant, soit par l'élève s'il le désire) et le résultat obtenu sorti sur imprimante.

Exemples : le mot "gouffre" a suscité l'étude des mots "profond" et "abîme" (cf. annexe 3).

le mot "ciel" est associé soit au mot "azur" soit au mot "noir".

le terme "fleur" est strictement métaphorique, les noms de fleurs étant extrêmement rares.

Le travail réalisé précédemment sur les index par la classe entière est évidemment réutilisé mais l'étude des contextes apporte des éclairages différents, parfois étonnants.

L'apport de cette démarche est considérable : les élèves ayant déterminé eux-mêmes les questions qu'ils traitent en se fondant sur des éléments qu'ils jugent objectifs, ayant à leur disposition un corpus de textes en rapport direct avec le sujet, parviennent à une connaissance très précise d'un aspect du recueil et font preuve d'une véritable activité intellectuelle dans leur lecture de l'oeuvre dont témoigne, par la suite, la qualité de la présentation que chaque groupe fait de sa recherche à la classe entière.

On peut considérer que cette démarche est trop techniciste et que BAUDELAIRE pâtit de cette accumulation de chiffres ; les élèves n'en ont pas jugé ainsi. D'autant que , par le biais d'un générateur d'hypertextes, POLYGRAPHE , une lecture approfondie d'un poème, leur a été proposée.

# **LECTURE MÉTHODIQUE ASSISTÉE PAR HYPERTEXTE : (Polygraphe, Atelier des Trois Monts, 68 rue d'Artois, Lille))**

Un hypertexte est un texte dont certains éléments : mots, groupes de mots, lettres ou autres signes, peuvent être activés et déclencher l'apparition d'un autre texte (éventuellement d'une illustration) qui peut être lui-même un hypertexte. POLYGRAPHE permet d'écrire des hypertextes et de les utiliser.

### **1. En classe entière**

Une étude de *La Mort des amants* réalisée par le professeur est projetée à la classe grâce à la tablette de rétro-projection et sert de point d'appui au cours.

Cet hypertexte met en évidence les aspects suivants du poème : genre, champs lexicaux, composition, comparaisons et métaphores, procédés syntaxiques, versification, à l'aide de plage reliefs et de superpositions d'écrans (cf. annexe 4) ; ces aspects ne sont pas tous utilisés pendant le cours, le choix s'opérant à partir des remarques des élèves. L'un d'eux manie le clavier ce qui permet à l'enseignant d'être entièrement disponible pour accueillir questions, remarques, suggestions et interprétations des élèves.

# **2. En modules**

Lors des séances de modules suivantes, l'hypertexte a été installé sur plusieurs postes : les élèves, par groupes de 2 ou 3 le consultent librement soit pour compléter les notes prises en cours, soit pour explorer les aspects du texte non présentés en classe, soit pour passer de la lecture méthodique au commentaire composé (autre type de devoir susceptible d'être proposé lors de l'épreuve écrite).

Très vite familiarisés avec ces pratiques, les élèves sont ensuite aptes à réaliser eux-mêmes, sur un autre poème de leur choix, un hypertexte que les autres peuvent consulter (et compléter, ou modifier) lors des séances suivantes d'enseignement modulaire.

# **CONCLUSION**

La démarche active et adaptée au rythme de chacun permise par l'ordinateur, la diversité des approches et des travaux ont stimulé les

élèves séduits a priori par l'écran. Moins passifs, il ont su construire des démarches et acquérir des compétences que leurs notes à l'examen ont entérinées.

La principale difficulté naît de la gestion du temps, ces activités occupant la quasi totalité des modules, parfois davantage, et de la pauvreté des établissements scolaires en matériel.

Les relations à l'œuvre littéraire sont profondément modifiées par une telle démarche qui en rend possible une exploration personnelle dont l'élève est le véritable instigateur. Il construit son savoir lui-même, à son propre rythme, au lieu de le recevoir d'autrui.

Même lorsqu'il s'agit d'un hypertexte élaboré par l'enseignant, l'élève choisit ses directions d'étude, privilégie les aspects qui l'intéressent dans l'œuvre et découvre alors la liberté du lecteur, une des conditions de son plaisir. Mais cette liberté, guidée par des apports rigoureux, précis, parfois chiffrés, n'est pas licence et conduit à une véritable appropriation de l'œuvre qui passe par le droit à l'erreur, à l'hésitation, au tâtonnement.

Ainsi, l'informatique au cours de littérature aide les élèves à se forger une méthode personnelle d'étude critique, à prendre vis à vis de l'œuvre le recul indispensable et à comprendre que, sans son activité personnelle, la machine ne fournit sur le texte que des données très réduites et fragmentaires. Cette prise de conscience des limites réelles de l'outil - qui perd alors pour eux son caractère quasi magique - et de la dimension propre à l'œuvre d'art qui excède de loin ce que l'on peut en dire, et, a fortiori, en faire "dire" à un ordinateur, sont paradoxalement les apports essentiels de l'informatique à l'enseignement littéraire et à la formation de la personnalité des adolescents. La curiosité éveillée lors de ces séances peut et doit devenir désir de recherche et de culture. Et c'est alors que prennent tout leur sens les multiples modes d'accès à la connaissance qu'offre maintenant l'informatique.

> Claudine DUBOIS Lycée Baudelaire **ROUBAIX**

# **Organisation de la progression**

# *(en grisé, les séances où les élèves travaillent individuellement ou par petits groupes sur ordinateur)*

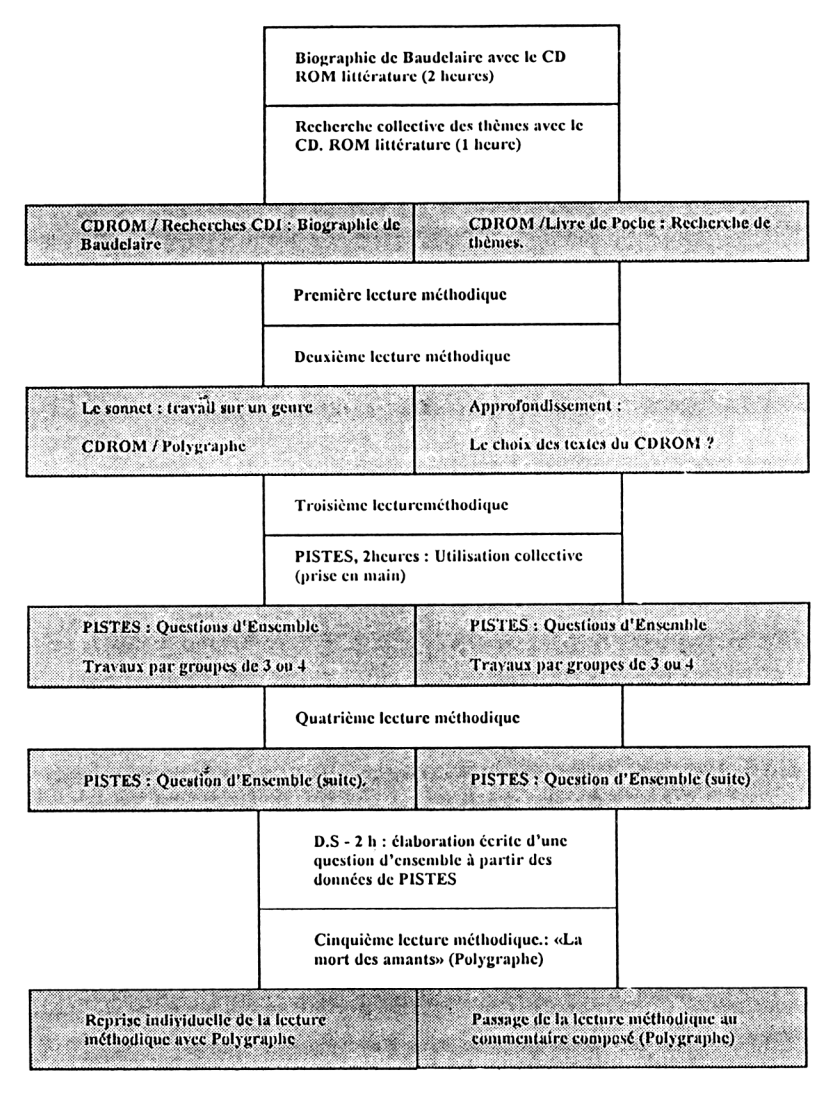

# **PISTES. Index hiérarchique (premiers écrans)**

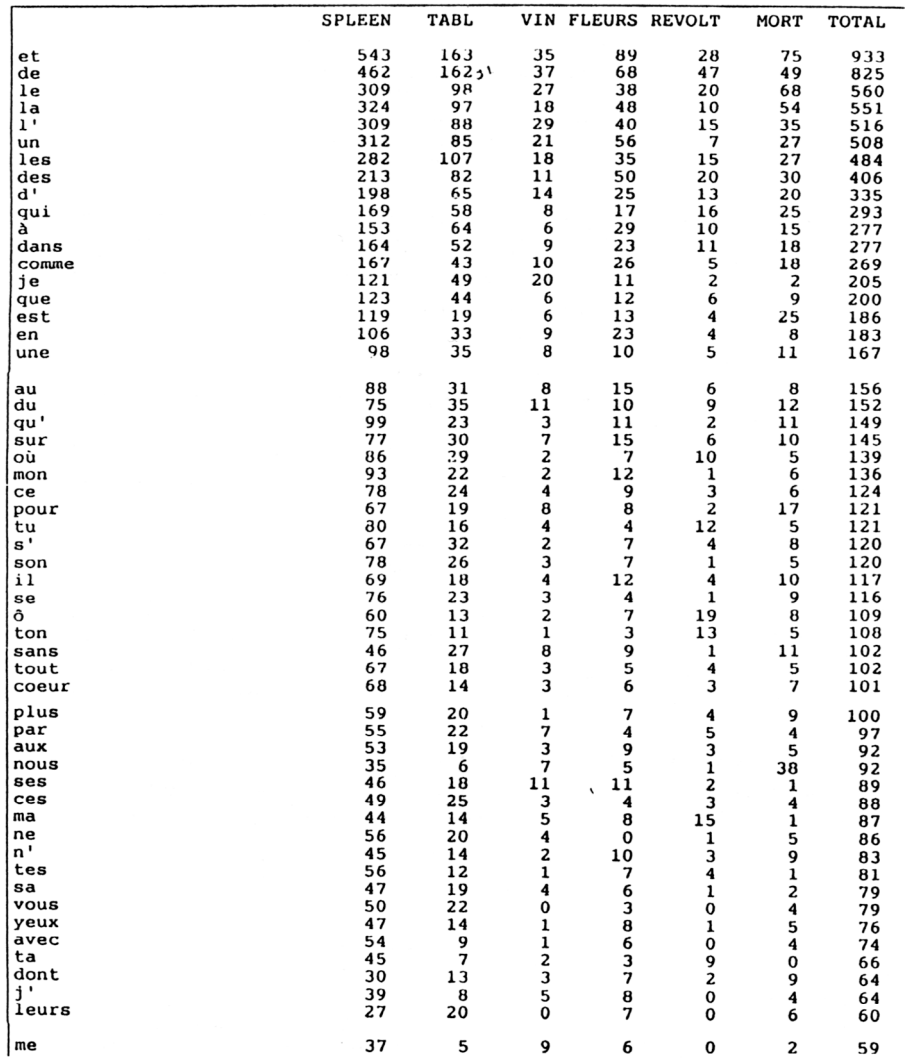

#### **PISTES. Recherches autour d'un mot**

L'HOMME ET LA MER page 18 vers 4  $1$ a lame. Et ton esprit n'est pas un gouffre mo: 2 - HYMNE A LA BEAUTE page 25 vers 9 et l'enfant courageux. Sors-tu du gouffre noi 3 - DE PROFUNDIS CLAMAVI page 35 vers 2 i, l'unique que j'aime, Du fond du gouffre obs  $4 - DUELUM$  page 40 vers 12 leurira l'aridité des ronces. - Ce gouffre, c' 5 - LE BALCON page 41 vers 27 isers infinis, Renaîtront-ils d'un gouffre int 6 - LE POSSEDE page 42 vers 4 sombre, Et plonge tout entière au gouffre de 7 - L'AUBE SPIRITUELLE page 52 vers 7 e et s'enfonce avec l'attirance du gouffre. A 8 - LE FLACON page 54 vers 16 et la pousse à deux mains Vers un gouffre obs 9 - LE FLACON page 54 vers 17 mains; Il la terrasse au bord d'un gouffre séci 10 - LA MUSIQUE page 76 vers 12 e et ses convulsions Sur l'immense gouffre Me 11 - L'IRREMEDIABLE page 91 vers 18 escendant sans lampe, Au bord d'un gouffre dont L'HORLOGE page 92 vers 20  $12$ la nuit augmente; souviens-toi! Le gouffre a to 13 - LE CREPUSCULE DU SOIR page 107 vers 33 sent Leur destinée et vont vers le gouffre comm 14 - DANSE MACABRE page 110 vers 37 rreur n'enivrent que les forts! Le gouffre de t 15 - LE VOYAGE page 145 vers 44 d'Amériques Dont le mirage rend le gouffre plus 16 - LE VOYAGE page 148 vers 143 ûle le cerveau, Plonger au fond du gouffre, Eni

#### **Exemple d'hypertexte : Baudelaire, "La mort des amants".**

*(copie d'écrans : étude des comparaisons et métaphores dans le poème)*

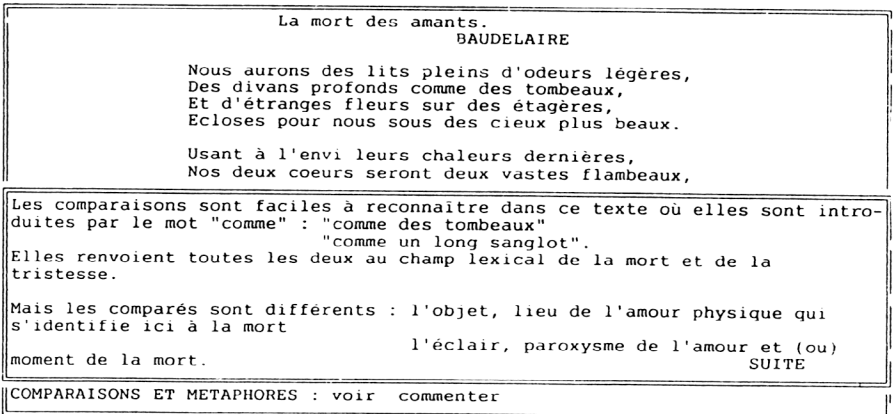

Les métaphores sont plus nombreuses et plus difficiles à discerner dans la mesure où il s'agit de véritables identifications (le comparé ne figure pas toujours dans le texte) deux vastes flambeaux leurs doubles lumières réfléchiront / ces miroirs jumeaux un éclair unique les miroirs ternis et les flammes mortes. Elles appartiennent toutes au champ lexical de la lumière ou du reflet ce qui donne au poème sa tonalité particulière (importance du visuel) et paradoxale lorsqu'on songe qu'il s'agit de la mort. Les comparés sont plus divers : les coeurs, les esprits, la mort, l'amourdéfunt.<br>L'ordre en est significatif : l'amour est fusion de deux êtres qui transcende la mort, bref moment entre deux durées. Le cas des "étranges fleurs" est plus ambigu : pris au sens propre le groupe nominal campe le décor attrayant propice aux amours mais l'ensemble de l'oeuvre (et son titre) suggère une valeur métaphorique, à construire. évocation d'un ailleurs fragile et somptueux, inaccessible mais exclusivement destiné aux amants.